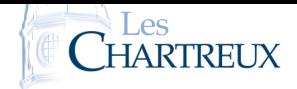

L'objectif de ce cours est d'étudier trois algorithmes de résolution d'équations du type *f* (*x*) = 0.

Considérons la fonction *f* : *x* → *e*<sup>-*x*</sup> − *x*, définie sur [0;1]. Démontrer que l'équation *f*(*x*) = 0 possède une unique solution, notée  $\alpha$ , et que cette solution appartient à [0;1].

☞ Pour info...

La solution de l'équation *e* <sup>−</sup>*<sup>x</sup>* <sup>−</sup> *<sup>x</sup>* = 0 est parfois appelée constante Ω, et est l'évaluation en 1 de la fonction de Lambert (ou parfois nommée fonction Ω), qui est la réciproque de *<sup>x</sup>* 7−→ *xe<sup>x</sup>* (bijective de [−1;+∞[ dans [−*e* −1 ;+∞[... Il est impossible de résoudre algébriquement l'équation *e*<sup>-x</sup> − *x* = 0 et impossible d'ex-<br>primer la constante Ω avec les <sup>−</sup>*<sup>x</sup>* <sup>−</sup> *<sup>x</sup>* = 0 et impossible d'exfonctions usuelles. La seule chose possible est d'en obtenir une valeur approchée par des méthodes numériques!

Jean-Henri Lambert (1728- 1777, suisse-allemand, presque français) est peu connu du grand public, même si on lui doit la première dé-monstration de l'irrationalité de π ; mais également d'importants travaux en géométrie, puisqu'il est l'inventeur de plusieurs systèmes de projection cartographique, donc certains sont encore utilisés... - Un peu d'histoire -

I Par balayage

La méthode consiste à partir d'un réel *a* et d'incrémenter un pas constant à *a* jusqu'à observer un changement de signe.

A l'aide d'un algorithme de balayage, déterminer un encadrement de α d'amplitude inférieure ou égale à  $10^{-6}$ .

On pourra ajouter un compteur d'étapes... PETITE REMARQUE

## II PAR DICHOTOMIE

On rappelle le principe de la méthode ci-dessous :

On construit deux suites  $(a_n)$  et  $(b_n)$  telles que  $a_0 = a$  et  $b_0 = b$  et pour tout  $n \in \mathbb{N}$  : • si  $f(a_n)$ *j*  $\int a_n + b_n$ 2  $\overline{ }$  $<$  0, alors on pose  $a_{n+1} = a_n$  et  $b_{n+1} = \frac{a_n + b_n}{2}$  $\frac{1}{2}$ ; • si  $f(a_n)$ *j*  $\int a_n + b_n$ 2  $\overline{ }$  $> 0$ , alors on pose  $a_{n+1} = \frac{a_n + b_n}{2}$  $\frac{e^{i\theta}b_{n+1}}{2}$  et  $b_{n+1} = b_n$ ; • si  $f(a_n)$ *j*  $\int a_n + b_n$ 2  $\overline{ }$  $= 0$ , alors on pose  $a_{n+1} = b_{n+1} = \frac{a_n + b_n}{2}$  $\frac{1}{2}$ .

Dans le chapitre 13, nous avons démontré que la méthode de dichotomie permettait de construire deux suites adjacentes qui convergent vers une solution de l'équation  $f(x) = 0$ . ☞ Rappel...

## III Avec une suite récurrente!

L'idée ici est de poser *g* : *x* ⊢→ *f*(*x*) + *x*, de sorte que *f*(*x*) = 0 ⇔ *g*(*x*) = *x*. Donc, plutôt que de chercher un zéro de *f* , on cherche un point fixe de *g*... Et on considère ainsi la suite (*un*) définie par :

$$
u_0\in[0;1]~;~\forall n\in\mathrm{I\!N},~u_{n+1}=g(u_n)
$$

On sait que si la suite  $(u_n)$  converge vers un réel  $\ell$ , alors on obtient  $\ell = g(\ell)$ :  $\ell$  est un point fixe de *g*. Par conséquent, si (*un*) est convergente, alors *un* fournit une valeur approchée d'un point fixe de *g* pour *n* suffisamment grand.

De façon générale, deux problèmes pour cette méthode :

- 1. la méthode ne permet pas toujours de fournir une valeur approchée d'un point fixe; en effet, il est possible que la suite (*un*) diverge...
- 2. si la suite (*un*) converge, on ne sait pas toujours étudier sa vitesse de convergence...

Reprenons toutefois le cas de la fonction  $f : x \mapsto e^{-x} - x$ . Considérons donc la fonction  $g : x \mapsto e^{-x}$  et la suite (*un*) définie par :

$$
\begin{cases} u_0 = 0\\ \forall n \in \mathbb{N}, \ u_{n+1} = g(u_n) \end{cases}
$$

L'exercice 11 du chapitre 13 a permis d'obtenir :

- la suite  $(u_{2n})$  est décroissante, de limite  $\alpha$ ;
- la suite  $(u_{2n+1})$  est croissante, de limite  $\alpha$ .

En déduire un programme permettant d'obtenir un encadrement de α d'amplitude inférieure ou égale à  $10^{-6}$ .

En fait, on peut plus ou moins prédire le comportement de (*un*), mais ces résultats sont hors programme en ECG. ☞ Pour info...

Dans un prochain chapitre, nous verrons un théorème qui pourra être utile dans l'étude de ces suites et qui, dans certains cas, assurera la convergence de la suite (*un*)... PETITE REMARQUE

On pourra ajouter un compteur d'étapes... PETITE REMARQUE -

## ☞ Pour info...

C'est le programme type pour déterminer un encadrement de la limite commune à deux suites adjacentes...